### Table of Contents and Science Science Science Science Science Science Science Science Science Science Science

- 1 固有値 A = scipy.array([[3, 2/3],[2/3,2]])
- 2 Googleのページランク
	- 2.1 課題 pprint.pprint(l)
- 3 累乗(べき乗)法により最大固有値が求まる原理
- 4 Jacobi回転による固有値の求め方
	- 4.1 Mapleでみる回転行列
	- 4.2 C 言語での実装
- 5 数値計算ライブラリーについて
	- 5.1 python謹製 lapack利用逆行列
- 5.2 計算速度競争
- 6 課題
	- 6.1 ⾏列のpprint設定イロイロ <ipython-input-13-d7ee8a9d901c>:4: DeprecationWarning: scipy.array is deprecated and will be

# 線形代数-固有値(LAEigen)

file:/Users/bob/Github/TeamNishitani/jupyter\_num\_calc/laeigenvectors https://github.com/daddygongon/jupyter\_num\_calc/tree/master/notebooks\_py cc by Shigeto R. Nishitani 2017 Table of Contents<br>
• 2 Googleのページランク<br>
• 2.1 課題<br>
• 3 累乗(べき乗法により最大固有値が方<br>
• 4.1 Mapleでみる回転行列<br>
• 4.2 C 言語での実装<br>
• 4.1 Mapleでみる回転行列<br>
• 4.2 C 言語での実装<br>
• 5.3 計算法による固合行列<br>
• 4.2 C 言語での実装<br>
• 5.3 計算速度競争<br>
• 5.3 計算速度競争<br>
• 6.1 行列のpprin

### 固有値

```
Aを対称正方行列, xをベクトルとしたときに,
```
 $Ax = \lambda x$ 

の解,  $\lambda$ (lambda)を固有値,  $x$ を固有ベクトルという.  $x$ がゼロベクトルではない意味のある解 は特性方程式det $(A-\lambda E)=0$ が成り立つときにのみ得られる.

この特性方程式をpythonで特には、sympyってのを使わないといけない. 一応示しておくと,

$$
A = \begin{pmatrix} 3 & 2/3 \\ 2/3 & 2 \end{pmatrix} \tag{1}
$$

$$
\det(A - tE) = \det\begin{pmatrix} 3 - t & 2/3 \\ 2/3 & 2 - t \end{pmatrix}
$$
(2)  
=  $t^2 - 5t + 6 - 4/9$   
=  $t^2 - 5t + 50/9$  (3)

$$
= 10/3, 5/3
$$
 (4)  
(5)

$$
t(\lambda)=10/3,\,5/3
$$

```
t = symbols t = symbols \begin{array}{c} \text{t = sym} \\ \text{A = Matrix} \\ \text{y = max} \\ \text{y = min} \\ \text{t = 0} \\ \text{t = min} \\ \text{t = 0} \\ \text{t = 0} \end{array}\| \cdot \|of Contents<br>
( A = Matricus = A = Matricus = A = Matricus = A = Matricus = A = Matricus = A = Matricus = A = Matricus = A<br>
( aq1 = sin<br>
( aq1 = sin = pprint((e)<br>
( aq1 = sin = pprint(e)<br>
( and = all = sin = pprint (e)<br>
      ⋅t + 5.55555555555556
```
- 
- 
- 
- 

固有値を求めるコマンドEigenvectorsを適⽤すると,固有値と固有ベクトルが求まる.ここ で、固有ベクトルは行列の列(Column)ベクトルに入っている.

pprint.<br>
1 Maple でみる回転行列<br>
2 C 言語での実装<br>
2 C 言語での実装<br>
1 python謹製 lapack利用逆行列<br>
1 所算のpprint設定イロイロ<br>
2 計算速度競争<br>
2 T <br>
2 T <br>
2 Maple distance in the print.pprint<br>
2 C <br>
2 C <br>
2 C <br>
2 C <br>
2 C <br>
2 C <br>
2 C <br>
2 C <br>
2 C <br>
2 C <br>
2 C <br>
2

array([3.333+0.j, 1.667+0.j]) array([[0.894, -0.447],  $[0.447, 0.894]$ array([ 0.894, 0.447])

<ipython-input-13-d7ee8a9d901c>:4: DeprecationWarning: scipy.array is deprecated and will be removed in SciPy 2.0.0, use numpy.array instead  $A = \frac{scipy.array([[3, 2/3], [2/3, 2]])}{\sqrt{2}}$ 固有ベクトルは規格化されている.

### Googleのページランク

多くの良質なページからリンクされているページはやはり良質なページである

Googleのpage rankは上のような非常に単純な仮定から成り立っている. ページランクを実際 に求めよう.つぎのようなリンクが張られたページ(有向グラフ)を考える.

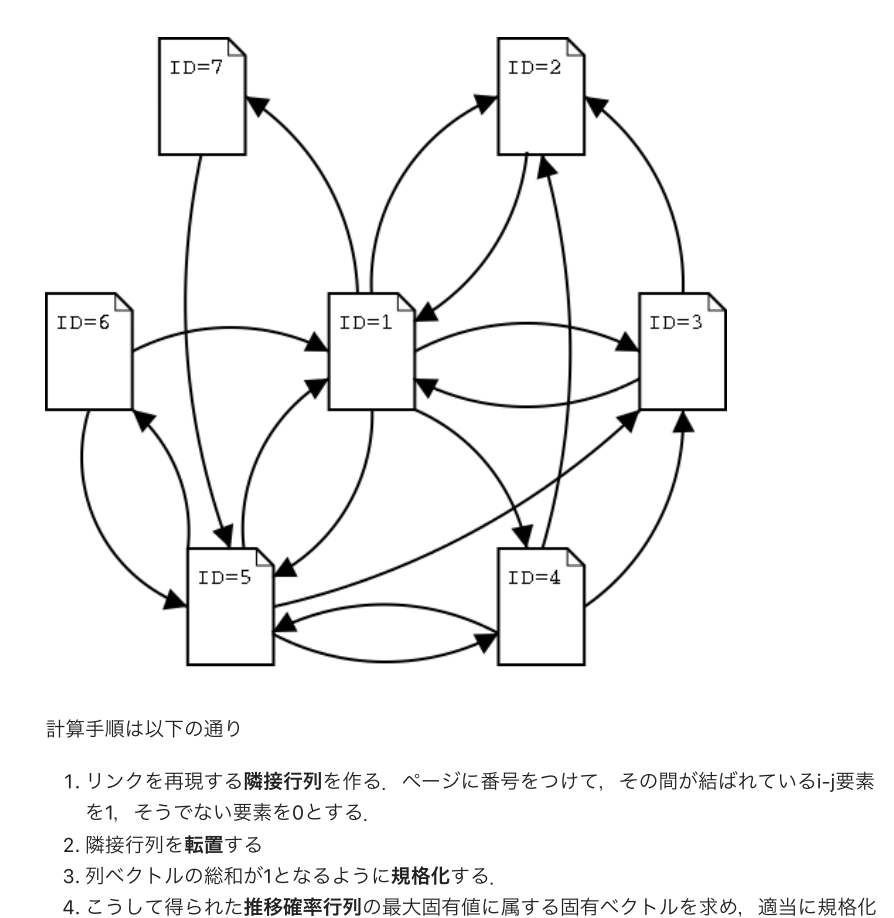

#### 計算手順は以下の通り from pprint import pprint

- を1, そうでない要素を0とする. 1. リンクを再現する隣接行列を作る. ページに番号をつけて、その間が結ばれているi-j要素
- 
- 3. 列ベクトルの総和が1となるように規格化する.
- する. . <sub>洲以 ロ バ と 44厘 9 。<br>. 列ベクトルの総和が1となるように**規格化**する.<br>. こうして得られた**推移確率行列**の最大固有値に属する固有べ<br>する.<br>. 上記手順を参考にして,pythonでページランクを求めよ.</sub> 4. こうして得られた**推移確率行列**の最大固有値に属する固有ベクトルを求め、適当に規格化

### 課題

2. このような問題ではすべての固有値・固有ベクトルを求める必要はなく、最大の固有値を 示す固有ベクトルを求めるだけでよい.初期ベクトルを適当に決めて,何度も推移確率行 列を掛ける反復法でページランクを求めよ.

隣接行列

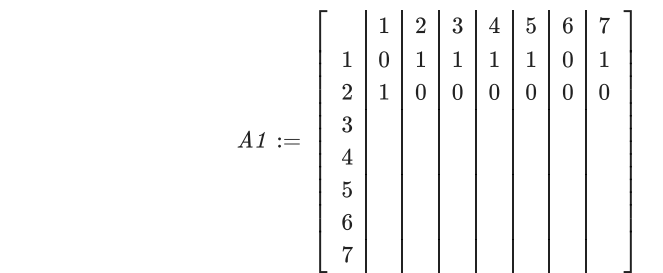

#### 転置行列

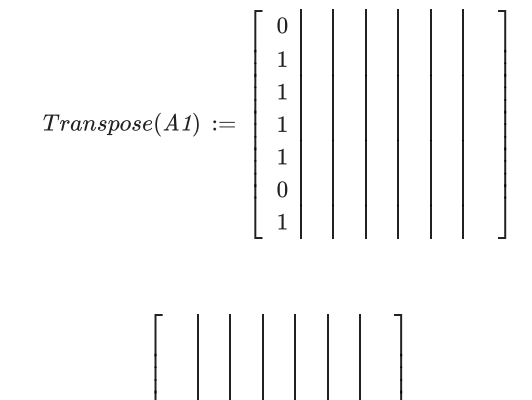

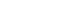

規格化

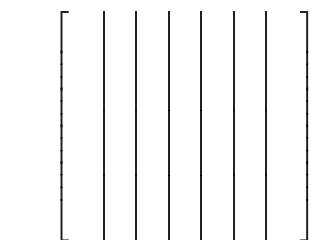

#### 遷移

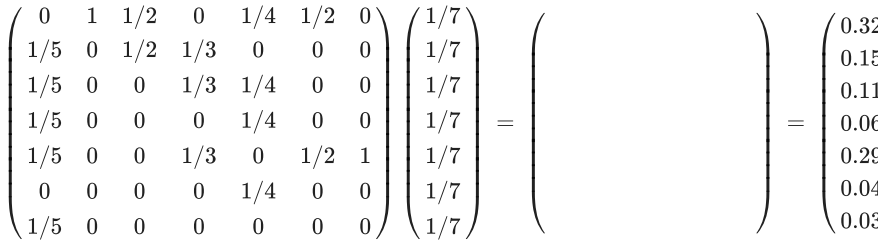

In  $[14]$ : from pprint import pprint

from numpy import array, zeros, diagflat, dot, transpose from scipy.linalg import eig

A =  $array([[0,1,1,1,1,0,1],$ <br>[1,0,0,0,0,0,0],  $[1,1,0,0,0,0,0],$  $[0,1,1,0,1,0,0],$  $[1,0,1,1,0,1,0],$  $[1,0,0,0,1,0,0],$  $[0,0,0,0,1,0,0]]$ 

 $diag = []$ for  $i$  in range $(0,7)$ :  $tmp = 0.0$ for  $j$  in range $(0,7)$ :  $tmp \leftarrow A[i,j]$ diag.append(1.0/tmp)

 $D = \text{diagflat}(diag)$  $tA = dot(transpose(A), D)$ print(tA)  $x = array([1/7, 1/7, 1/7, 1/7, 1/7, 1/7, 1/7])$   $h(t)$  $\frac{1}{p}$ 

FF 0.000 1.000 0.500 0.000 0.250 0.500 0.0001  $[0.200, 0.000, 0.500, 0.333, 0.000, 0.000, 0.000]$  $[0.200 0.000 0.000 0.333 0.250 0.000 0.000]$  $[0.200, 0.000, 0.000, 0.000, 0.250, 0.000, 0.000]$  $[0.200 0.000 0.000 0.333 0.000 0.500 1.000]$ <br> $[0.000 0.000 0.000 0.000 0.250 0.000 0.000]$  $[0.200 0.000 0.000 0.000 0.000 0.000 0.000]$ array( $[0.294, 0.142, 0.158, 0.137, 0.132, 0.073, 0.064]$ ) array([0.699+0.j, 0.383+0.j, 0.324+0.j, 0.243+0.j, 0.412+0.j, 0.103+0.j, 0.14 +0.il)  $(0, 0)$ 

 $\ln$  [15]:

import numpy as np from porint import porint

np, set\_printoptions(formatter={'float': '{: 0.3f}', format})  $\#$ pprint(A)  $pprint(D)$  $\text{pocol}(A)$ )  $pprint(dot(trainspose(A), D))$ <br>x =  $array([1, 0, 0, 0, 0, 0, 0])$ [ 0.000, 0.000, 0.000, 0.000, 0.000, 0.500, 0.000],  $\#$ pprint $(x)$  $\#$ pprint(dot(tA.dot(tA.dot(tA.x))))  $V = eig(tA)$  $a_{10}$  . O  $1$ #pprint( $v0$ )

array([[ 0.200, 0.000, 0.000, 0.000, 0.000, 0.000, 0.000],<br>
[ 0.000, 1.000, 0.000, 0.000, 0.000, 0.000, 0.000], [ 0.200, 0.000, 0.000, 0.000, 0.250, 0.000, 0.000],  $[0.000, 0.000, 0.000, 0.333, 0.000, 0.000, 0.000],$ <br> $[0.000, 0.000, 0.000, 0.000, 0.250, 0.000, 0.000],$ [ 0.000, 0.000, 0.000, 0.000, 0.250, 0.000, 0.000], [ 0.200, 0.000, 0.000, 0.000, 0.000, 0.000, 0.000]]) array([[ 0.000, 1.000, 0.500, 0.000, 0.250, 0.500, 0.000], [0.200, 0.000, 0.500, 0.333, 0.000, 0.000, 0.000], [0.200, 0.000, 0.000, 0.333, 0.250, 0.000, 0.000],  $[0.200, 0.000, 0.000, 0.000, 0.250, 0.000, 0.000],$  $[0.200, 0.000, 0.000, 0.333, 0.000, 0.500, 1.000],$ [0.000, 0.000, 0.000, 0.000, 0.250, 0.000, 0.000],  $[0.200, 0.000, 0.000, 0.000, 0.000, 0.000, 0.000$ ]])

### 累乗(べき乗)法により最⼤固有値が求まる原 理

累乗(べき乗)法は、最大固有値とその固有ベクトルを効率的に見つける算法である。すこし、固 有値について復習しておく. 正方行列 $A$ に対して,

 $Ax = \lambda x$ 

の解 $\lambda$ を固有値,  $x$ を固有ベクトルという.  $\lambda$ は,

として求まる永年方程式の解である

では、なぜ適当な初期ベクトル $x_0$ から始めて、反復

 $x_{k+1} = Ax_k$ 

を繰り返すと, Aの絶対値最大の固有値に属する固有ベクトルに近づいていくのかを見ておこ う.

すべての固有値がお互いに異なる場合を考える.今,⾏列の固有値を絶対値の⼤きなもの順に 並べて,  $|\lambda_1| > |\lambda_2| > \cdots > |\lambda_n|$ とし, 対応する長さを1に規格化した固有ベクトルを  $x_1, x_2, \ldots, x_n$ とする.初期ベクトルは固有ベクトルの線形結合で表わせて,

$$
X_0=c_1x_1+c_2x_2+\cdots+c_nx_n
$$

となるとする  $zeta$  これに行列 $A$ を $N$ 回掛けると,

$$
A^N X_0 = c_1 \lambda_1^N x_1 + c_2 \lambda_2^N x_2 + \cdots + c_n \lambda_n^N x_n
$$

となる.これを変形すると,

$$
A^N X_0 = X_N = c_1 \lambda_1^N \left\{ x_1 + \frac{c_2}{c_1} \left( \frac{\lambda_2}{\lambda_1} \right)^N x_2 + \cdots + \frac{c_n}{c_1} \left( \frac{\lambda_n}{\lambda_1} \right)^N x_n \right\}.
$$

となる.  $|\lambda_1| > |\lambda_i|(i\geq 2)$ だから括弧の中は $x_1$ だけが生き残る.

こうして最大固有値に属する固有ベクトルが、反復計算を繰り返すだけで求められる.

### Jacobi回転による固有値の求め方

固有値を求める⼿法として,永年⽅程式を解くというやり⽅は回りくどすぎる.少し古めかし いが非対角要素を0にする回転行列を反復的に作用させるJacobi(ヤコビ)法を紹介する. 現在認 められている最適の方策は、ハウスホルダー(Householder)変換で行列を単純な三重対角化行列 に変形してから,反復法で解を追い込んでいくやり⽅である.Jacobi法は,Householder法ほ ど万能ではないが、10次程度までの行列には今でも役に立つ.

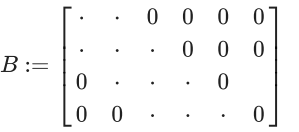

### Mapleでみる回転⾏列

行列の軸回転の復習をする.対称行列 $B$ に回転行列 $U$ を作用すると

$$
B.U=\left(\begin{matrix}a_{1\,1}&a_{1\,2}\\a_{2\,1}(=a_{1\,2})&a_{2\,2}\end{matrix}\right)\left(\begin{matrix}\cos(\theta)&-\sin(\theta)\\\sin(\theta)&\cos(\theta)\end{matrix}\right)
$$

となる. 回転行列を4x4の行列に

#### maple

> restart:

 $> n: = 4:$ 

> with(LinearAlgebra):

> B:=Matrix(n,n,shape=symmetric,symbol=a);

$$
B:=\left[\begin{matrix}a_{1,1}&a_{1,2}&a_{1,3}&a_{1,4}\\a_{1,2}&a_{2,2}&a_{2,3}&a_{2,4}\\a_{1,3}&a_{2,3}&a_{3,3}&a_{3,4}\\a_{1,4}&a_{2,4}&a_{3,4}&a_{4,4}\end{matrix}\right]
$$

 $\texttt{c} = \cos(\theta)$ 

s = sin $(\theta)$ 

#### maple

 $> U: =$ Matrix(n,n, [[c,-s,0,0], [s,c,0,0], [0,0,1,0], [0,0,0,1]]);

#U:=Matrix(n,n,[[c,-s],[s,c]]);

$$
U:=\begin{bmatrix}c & -s & 0 & 0\\s & c & 0 & 0\\0 & 0 & 1 & 0\\0 & 0 & 0 & 1\end{bmatrix}
$$

maple >TT:=Transpose(U).B.U;

 $TT :=$  $[(ca_{1,1} + sa_{1,2})c + (ca_{1,2} + sa_{2,2})s, -(ca_{1,1} + sa_{1,2})s + (ca_{1,2} + sa_{2,2})c,$  $ca_{1, 3} + sa_{2, 3}, ca_{1, 4} + sa_{2, 4}$  $[( -s a_{1,1} + c a_{1,2}) c + (-s a_{1,2} + c a_{2,2}) s, -(-s a_{1,1} + c a_{1,2}) s + (-s a_{1,2} + c a_{2,2}) c,$  $-s a_{1,3} + c a_{2,3}, -s a_{1,4} + c a_{2,4}$  $[c\,a_{1,\,3} + s\,a_{2,\,3},\,-s\,a_{1,\,3} + c\,a_{2,\,3},\,a_{3,\,3},\,a_{3,\,4}]$  $[c\,a_{1,\,4} + s\,a_{2,\,4},\,-s\,a_{1,\,4} + c\,a_{2,\,4}\,,\,a_{3,\,4}\,,\,a_{4,\,4}]$ 

maple  $\geq$ expand(TT $[1,1]$ );  $expand(TT[2,2])$ ; expand $(TT[1,2])$ ;  $expand(TT[2,1]):$ 

$$
c^2 a_{1,1} + 2\,c\,s\,a_{1,2} + s^2\,a_{2,2}
$$

$$
s^2\,a_{1,1} - 2\,c\,s\,a_{1,2} + c^2\,a_{2,2}
$$

$$
-s\,c\,a_{1,1} - s^2\,a_{1,2} + c^2\,a_{1,2} + c\,s\,a_{2,2}
$$

$$
-s\,c\,a_{1,1} - s^2\,a_{1,2} + c^2\,a_{1,2} + c\,s\,a_{2,2}
$$

この非対角要素を0にする $\theta$ は以下のように求まる.

このとき注目している $i, j = 1, 2$ 以外の要素も変化する.

maple  $\geq$ expand(TT $[3,1]$ );  $expand(TT[3,2])$ ;

 $ca_{1,3} + sa_{2,3}$ 

```
-s\,a_{1,3} + c\,a_{2,3}
```
これによって一旦0になった要素も値を持つが、何度も繰り返すことによって、徐々に0へ近づ いていく.

### C 言語での実装

lapack codes/c versions/Jacobi2.c にコードを入れている.

\$ gcc Jacobi2.c \$ a.out < input.txt で固有値を求めていく過程が表⽰される.

*#include <stdio.h> #include <math.h>*

*#define M 10* **void** PrintMatrix(**double** a[M][M], **int** n);

**int** main(**void**){ **double** a[M][M],v[M][M]; **double** eps**=**0.0001,div,r,t,s,c,apj,aqj,aip,aiq,vip,viq; **int** i,j,n,iter,count,iterMax**=**1000000,p,q;

```
 scanf("%d",&n);
for(i=1; i<=n; i++){
   for(j=1;j<=n;j++) scanf("%lf",&a[i][j]);
 }
 PrintMatrix(a,n);
for(i=1; i<=n; i++){
   for(j=1;j<=n;j++) v[i][j]=0.; 
   v[i][i]=1.;
 }
```
 **for**(iter**=**1;iter**<=**iterMax;iter**++**){ count**=**0;  $for(p=1;p<=n-1;p++)$  **for**(q**=**p**+**1;q**<=**n;q**++**){ **if**(fabs(a[p][q])**<**eps) **continue**; count**++**; div**=**a[p][p]**-**a[q][q]; **if** (div **!=** 0.0){ r**=**2.0**\***a[p][q]**/**div;

```
 t=0.5*atan(r);
    } else {
       t=0.78539818;
    }
   s=sin(t):
    c=cos(t);
   for(j=1;j<=n;j++){
       apj=a[p][j];
       aqj=a[q][j];
       a[p][j]=apj*c+aqj*s;
       a[q][j]=-apj*s+aqj*c;
 }
     for(i=1;i<=n;i++){
       aip=a[i][p];
       aiq=a[i][q];
       a[i][p]=aip*c+aiq*s;
       a[i][q]=-aip*s+aiq*c;
       vip=v[i][p];
       viq=v[i][q];
       v[i][p]=vip*c+viq*s;
      v[i][q]=-vip*s+viq*c;
    }
    printf("p,q=%3d,%3d\n",p,q);
    PrintMatrix(a,n);
      }
    }
    if (count==0) break;
  }
  printf("Eigen values:\n");
  for(i=1;i<=n;i++) printf("%6.2f",a[i][i]);
  printf("\nEigen vectors:\n");
  PrintMatrix(v,n);
  return 0;
}
void PrintMatrix(double a[M][M], int n){
  int i,j;
 for(i=1; i<=n; i++){
    for(j=1;j<=n;j++) printf("%6.2f",a[i][j]);
   print(f("\n');
  }
 print(f("\n');
}
a.out < input.txt 
  5.00 4.00 1.00 1.00
  4.00 5.00 1.00 1.00
  1.00 1.00 4.00 2.00
  1.00 1.00 2.00 4.00
p,q= 1, 2
  9.00 -0.00 1.41 1.41
 -0.00 1.00 -0.00 -0.00 1.41 -0.00 4.00 2.00
  1.41 -0.00 2.00 4.00
```
### p,q**=** 1, 3 9.37 -0.00 0.00 1.88  $-0.00$  1.00 0.00  $-0.00$  0.00 0.00 3.63 1.57 1.88 -0.00 1.57 4.00 p,q**=** 1, 4 9.96 -0.00 0.47 0.00 -0.00 1.00 0.00 0.00 0.47 0.00 3.63 1.50 0.00 0.00 1.50 3.41 p,q**=** 3, 4 9.96 -0.00 0.35 -0.32 -0.00 1.00 0.00 0.00 0.35 0.00 5.02 0.00  $-0.32$   $0.00$   $-0.00$   $2.01$ p,q**=** 1, 3  $9.99 - 0.00 0.00 - 0.32$  -0.00 1.00 0.00 0.00 -0.00 0.00 5.00 0.02 -0.32 0.00 0.02 2.01 p,q**=** 1, 4 10.00 -0.00 -0.00 0.00 -0.00 1.00 0.00 0.00 -0.00 0.00 5.00 0.02 -0.00 0.00 0.02 2.00 p,q**=** 3, 4 10.00 -0.00 -0.00 0.00  $-0.00$  1.00 0.00  $-0.00$  -0.00 0.00 5.00 -0.00 0.00 -0.00 -0.00 2.00 p,q**=** 1, 3 10.00 -0.00 -0.00 0.00  $-0.00$  1.00 0.00  $-0.00$  -0.00 0.00 5.00 0.00 0.00 -0.00 0.00 2.00 Eigen values: 10.00 1.00 5.00 2.00 Eigen vectors:  $0.63 - 0.71 - 0.32 0.00$  0.63 0.71 -0.32 0.00 0.32 0.00 0.63 -0.71 0.32 0.00 0.63 0.71 数値計算ライブラリーについて

● この辺りに記述しているC, Python, Maple, ruby言語のコードは, numerical\_calc/lapack\_codesにおいている

―般の数値計算ライブラリーについては,時間の関係で講義ではその能力を紹介するにとどめ - "ASS ACLIN チッキングシーン・マークで、CONT AND SOUNT CIRC SOUND SCIENCE SOLDING AND DIRECTLY SUBSEX CONDITION O<br>る.昔の演習で詳しく取り上げていたので,研究や今後のために必要と思うときは,テキスト を取りにおいで. state that  $\frac{1}{2}$  the time  $\frac{1}{2}$ la.lapack.dgesv(A, b)

行列の計算は,数値計算の中でも特に利用する機会が多く,また,律速ルーチンとなる可能性 が高い そこで、古くから行列計算の高速ルーチンが開発されてきた なかでもBLASと LAPACKはフリーながら非常に高速である.

前回に示した,逆行列を求める単純なLU分解法をC言語でコーディングしたものと,LAPACKの ルーチンを比べた場合、1000次元の行列で計測すると

#### maple

> 1000 [dim] 2.5200 [sec] #BOB > 1000 [dim] 0.4700 [sec] #LAPACK

となった.2006年に初めてこの計算に⽤いたPCはMacBook(2GHz, Intel Core Duo)であるが, この計算での0.47秒は1.4GFLOPに相当する. 07年のMacBook(2GHz, Intel Core 2 Duo)ではさ らに速くなって

maple bob% gcc -O3 bob.c -o bob bob% ./bob 1000 1000 [dim] 1.7543 [sec] #BOB bob% gcc -O3 lapack.c -llapack -lblas -o lapack bob% ./lapack 1000 1000 [dim] 0.1893 [sec] #LAPACK

で,3.5GFLOPSが出ている.今(2016年)は,MacBookAir(2.2GHz, Intel Core i7)で... top500.orgが毎年2回High Performance Computerのランクを発表している. 今は,Top1は 100PFlopsであるが, 初回の1994年6⽉の500位は0.4GFlopsで,今のlaptopがはるかに凌いで いる. まさにlaptopスパコンの時代なんですよ.

ライブラリーは世界中の計算機屋さんがよってたかって検証しているので,バグがほとんど無 く、また、高速である. 初学者はライブラリーを使うべきである. ただし、下のサンプルプロ グラムの⾏列⽣成の違いのように,ブラックボックス化すると思わぬ間違い(ここではFortran とCでの⾏列の並び順の違いが原因)をしでかすことがあるので,プログラムに組み込む前に必 ず⼩さい次元(サンプルコード)で検証しておくこと\footnote{少し前(2002年ごろ)GotoBLASが 開発されて,性能が10%ほども上がった}.

添付のコードはちょっと長いが時間があればフォローせよ コンパイルは、OSXでは

#### maple

> gcc -O3 -UPRINT lapack.c -llapack -lblas

とすればできる.linuxではLAPACK, BLASがインストールされていれば,

maple > #include <vecLib/vecLib.h> をコメントアウトして,

maple

> gcc -O3 -DPRINT lapack.c -L/usr/local/lib64 -llapack -lblas -  $1a2c$ 

などとすればコンパイルできるはず.

### python謹製 lapack利用逆行列

#### $ln [16]:$ import numpy as no

**import** scipy. linalg as la import time

sizes =  $[1000, 2000, 4000]$ for n in sizes:  $A = np.random.random((n, n))$  $b = np.random.random((n))$  $start = time.time()$  $la$ . lapack. does  $v(A, b)$ print('%s [dim], %10.5f [sec] # python' % (n,time.time()-start))

1000 [dim]. 0.01349 [sec] # python 2000 [dim], 0.07105 [sec] # python 4000 [dim], 0.48818 [sec] # python

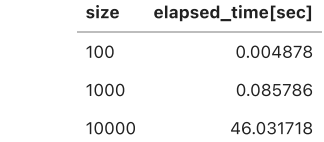

### 計算速度競争

Mapleと, C, pythonで競争させてみました. Cはそのままです. Mapleは

```
with(LinearAlgebra):
data:=[1000,2000,4000];
for n in data do
 A: =RandomMatrix(n, n, generator = 0.1.0):
 b:=RandomVector(n, generator = 0..1.0):
  st:=time();
  LUDecomposition(<A|b>):
  print(time()-st);
```
#### **end**:

です. pythonのcodeは、lapackにあるdgesvを指定して 呼び出すようにしています. scipy.laの solveでは何を使っているかはよくわからないので.

結果は、次の通りです.

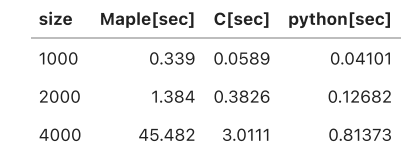

pythonの圧勝ですね. 絶対値はあまり意味がありません. MacBook Air(13-inch, Early 2015/2.2GHz Core i7, ElCapitan 10.11.6)ですが、softのversionにもよります.

ただし,どんなrandomを⽣成しているかで結果は⼤きく変わるので,ちょっと怪しいです. た とえば、MapleのRandomMatrixでgeneratorを指定しないと size=1000でも9.773[sec]ととん でもないぐらい時間がかかります. honの圧勝ですね.絶対値はあまり意味がありません.MacBook Air(13-inch, Early<br>15/2.2GHz Core i7, ElCapitan 10.11.6)ですが,softのversionにもよります.<br>どし,どんなrandomを生成しているかで結果は大きく変わるので,ちょっと怪しいです.た<br>にぽ,MapleのRandomMatrixの生成にも時間がかかります.MapleではNAGのライブラリを<br>pleではさらに

MapleではさらにRandomMatrixの⽣成にも時間がかかります. MapleではNAGのライブラリを 使っているので...  $\mathcal{L} = \mathcal{L} \mathcal{L} \mathcal$ 

### 課題

1. 次の行列 $A$  の固有値をpythonで求めよ<br>
<br/>
こた、対角化せよ、

$$
A = \begin{bmatrix} 4 & 5 & 5 \\ -4 & -5 & -7 \\ 4 & 4 & 6 \end{bmatrix}
$$

np.set\_printoptions(formatter={'float': '{: 0.3f}' format})

```
A = np.array([[0,1,-2],[-3,7,-3],[3,-5,5]])I, P = np.linalg.eig(A)
```
 $[1.000 9.000 2.000]$ <br>[[-0.905 0.229 -0.707] [-0.302 0.688 0.000]  $[0.302 - 0.688 0.707]]$ 

da<br>A = np.dot(np.linalg.inv(P),np.dot(np.linalg.inv(P),np.dot(np.linalg.inv(P),np.dot(np.linalg.inv(P),np.dot(np<br>A = np.dot(np.linalg.inv(P),np.dot(np.linalg.inv(P),np.dot(np.linalg.inv(P),np.dot(np.linalg.inv(P),np.dot(np

## 行列のpprint設定イロイロ

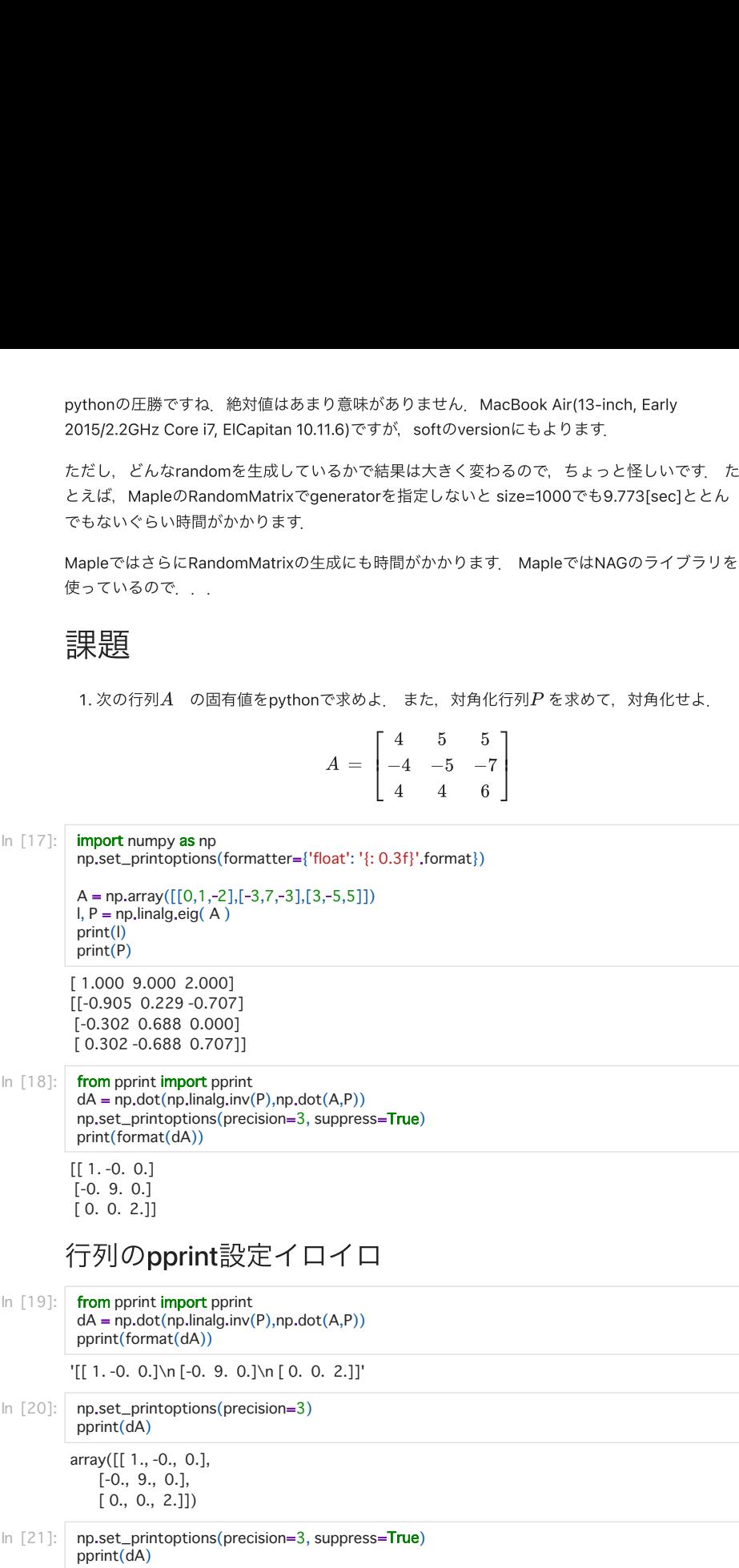

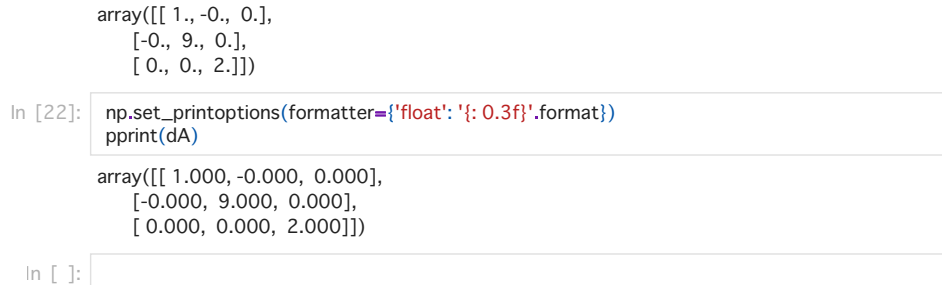